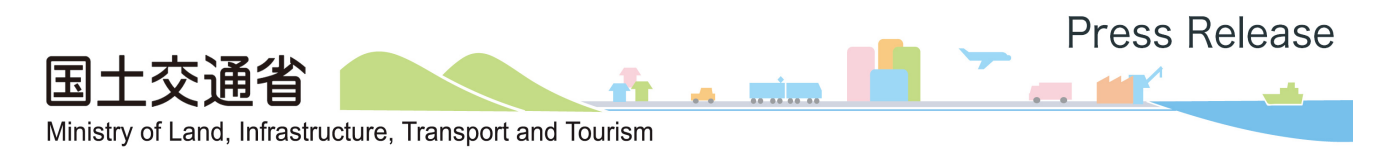

令和5年9月8日 九州地方整備局

# ICT 施工の技術をより深く学べます

~i-Construction (ICT 施工)技術講習会を10月より九州各県で開催~

九州地方整備局では、建設現場の生産性向上を図る「i-Construction」の普 及促進のため、H28 年度より(一社)日本建設機械施工協会九州支部との共催 にて ICT 活用工事の施工に必要な技術的内容の講習会を開催してきました。

このたび、さらなる普及促進を図るべく地方自治体とも連携した講習会を下 記のとおり開催いたします。

#### 開催概要

- ■日時・場所:令和5年10月~12月 九州7県(別紙のとおり)
- ■対 象 者: どなたでもご参加いただけます(参加費:無料)
- ■講 習 内 容: ① 国 · 地方自治体の取組
	- ② ICT 活用工事の実践
		- ・3 次元計測 ・ICT 建設機械
			-
		- ・3 次元データの効果的活用 ・施工計画、実地検査、DX の活用
- ■共 催:国土交通省 九州地方整備局 (一社)日本建設機械施工協会九州支部 福岡県、佐賀県、長崎県、大分県、熊本県、宮崎県、鹿児島県 北九州市、福岡市、熊本市
- ■申 込 み:九州地方整備局ホームページより様式をダウンロードし、メール にて申し込み (別紙のとおり)

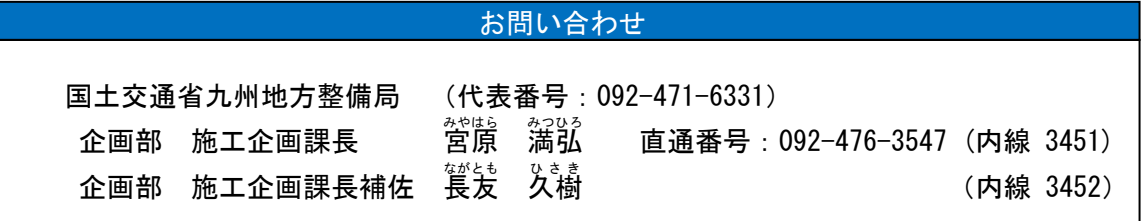

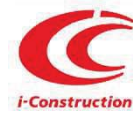

令和 5 年度 i-Construction(ICT 施工)技術講習会

# 各会場日時 10:30-16:15(受付 10:00-10:30)

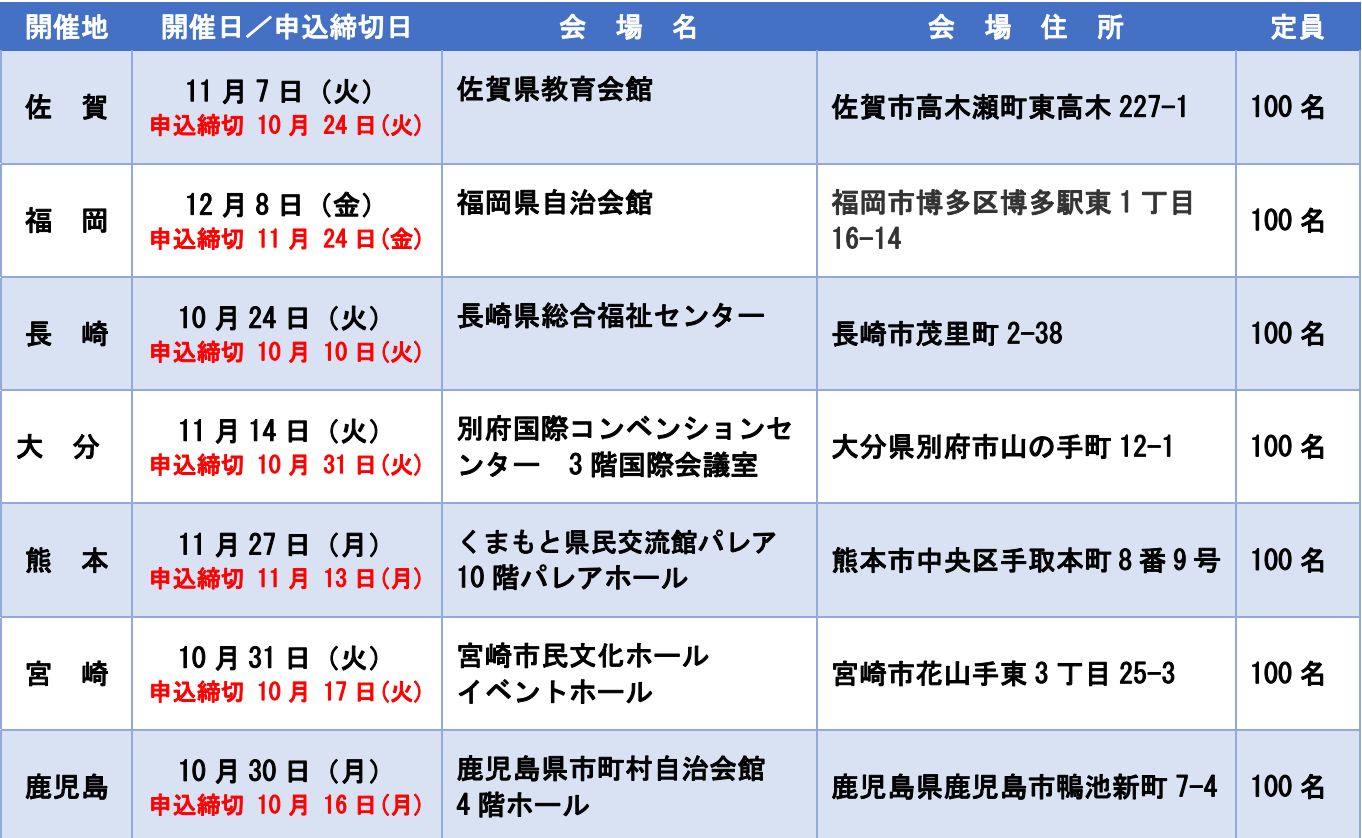

 ※「新技術・新工法説明会」について、同会場で連日開催しますので併せてご参加下さい。 なお、日程等については別途「記者発表」していますのでご確認下さい。 ※自然災害やその他やむを得ない事由により、開催が中止となる場合があります。 ※申込期限日前でも定員になり次第締め切ります。

### 講習内容

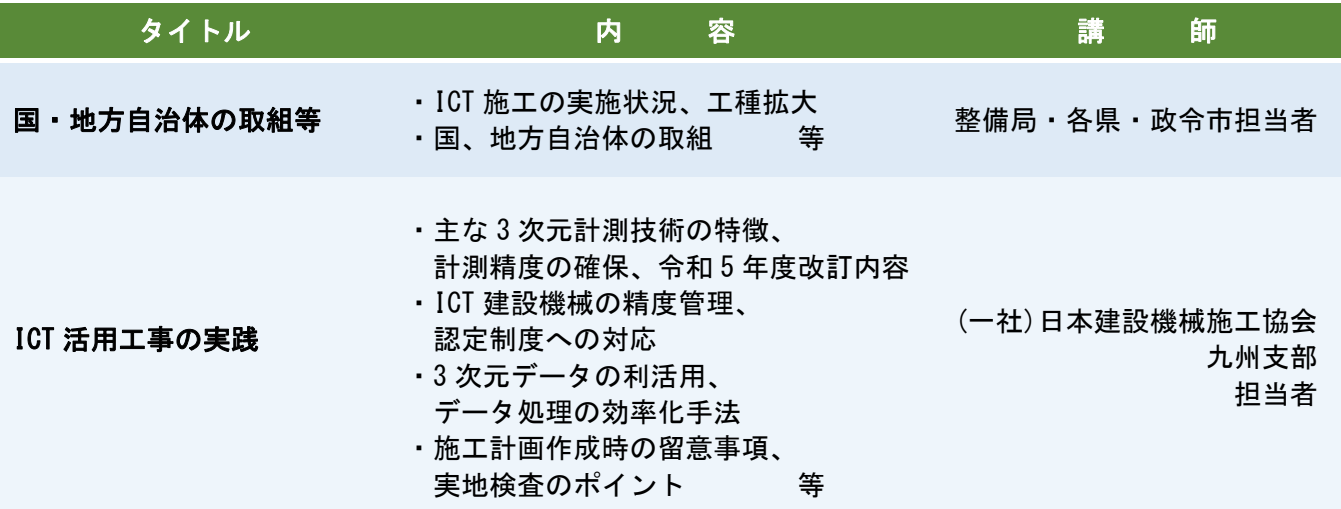

## 参加申し込み

・参加申込書を下記よりダウンロードし、着色箇所に記入の上、Excel データのまま メールにて送信願います。

【参加申込書・提出先】はこちら↓ :

 $(\text{http://www.qsr.mlit.go.ip/ict/iconstruction/giivutsukousyuu.html})$ 

- ・申し込み締め切り日は、各会場毎異なりますので期限を厳守願います。
- (後日受付完了メールを送信します)。なお、期限日を過ぎた申し込みは受け付けません。 また、締め切り日前でも定員になり次第、申し込みを締め切ります。
- ・記入漏れがある場合は、申込が不成立となる場合があります。 (不成立の連絡は原則致しません)
- ・本講習会は、ICT 施工に関する基礎知識があることを前提とした内容となりますので、 九州地方整備局ホームページにて公開している、「ICT 施工 e ラーニング」を受講の上 本講習会の受講していただくと、より深く理解することができます。

( http://www.ictc-e-learning.qsr.mlit.go.jp/ )

 ・講習会当日は受講者本人の確認のため、受付にて免許証又は社員証を提示して下さい。 名刺は本人証明として認めません。

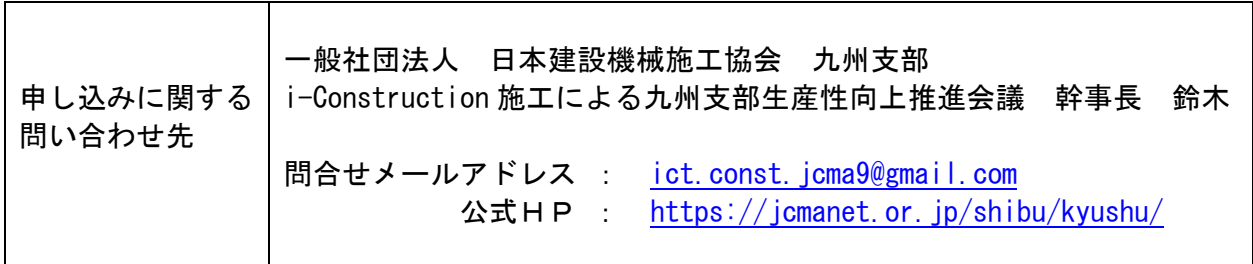

## CPDS 受講証明書

- ・本講習会は、(一社)全国土木施工管理技士会連合会の認定プログラムに申請していま す(5ユニット)。
- ・CPDS 受講証明書を希望される方は、参加申し込み用紙にて「①希望する」を選択願いま す。当日の講習を全て受講した方に発行します。

#### 新型コロナウイルス感染拡大防止のための感染予防対策

- ・会場内でのマスク着用は、個人の判断となります。
- ・過去 2 週間以内に新型コロナウイルス感染症陽性者やその疑いがある場合は、来場を お控え下さい。
- ・発熱や風邪の症状、体調不良があれば参加をお控え下さい。
- ・会場内では、咳エチケットや手指消毒等の基本的な感染対策にご協力下さい。
- ・会場出入口は換気のため開放する場合があります。
- ・会場内は間隔を空けて配席しております。受付時に配布する封筒に張り付けてある番号 と同じ席にご着席下さい。

R5年度 i-Construction (ICT 施工)技術講習会 カリキュラム

| 開始時刻  | 終了時刻  | 所要時間 | タイトル                               | 内<br>容                                        | 講<br>師                         |
|-------|-------|------|------------------------------------|-----------------------------------------------|--------------------------------|
| 10:30 | 10:35 | 0:05 | 開会                                 |                                               |                                |
| 10:35 | 11:25 | 0:50 | 国・地方自治体の取組等                        | ・実施状況、工種拡大等<br>・国、地方自治体の取組等                   | 九州地地方整備局 企画部 担当者<br>各県·政令市 担当者 |
| 11:25 | 11:35 | 0:10 | 休憩                                 |                                               |                                |
| 11:35 | 12:00 | 0:25 | インフラDX適用技術<br><関連技術・機器の紹介>         | 【適用技術について】<br>·DX関連技術の紹介<br>・DX関連機器の紹介        | (一社)日本建設機械施工協会 九州支部<br>担当者     |
| 12:00 | 13:00 | 1:00 | 昼休憩                                |                                               |                                |
| 13:00 | 13:45 | 0:45 | ICT 活用工事の実践<br><3次元計測>             | ・3次元計測について                                    | 同上                             |
| 13:45 | 13:55 | 0:10 | 休憩                                 |                                               |                                |
| 13:55 | 14:30 | 0:35 | ICT 活用工事の実践<br><ict 建設機械=""></ict> | ・認定制度への対応<br>·精度管理                            | 同上                             |
| 14:30 | 14:40 | 0:10 | 休憩                                 |                                               |                                |
| 14:40 | 15:25 | 0:45 | ICT 活用工事の実践<br><3次元データの効果的活用>      | -3 次元設計データの利活用<br>・データ処理の効率化手法<br>(ソフトウェアの特徴) | 同上                             |
| 15:25 | 15:35 | 0:10 | 休憩                                 |                                               |                                |
| 15:35 | 16:10 | 0:35 | ICT 活用工事の実践<br><施工計画立案·実地検査>       | ・施工計画作成時の留意事項<br>・実地検査のポイント                   | 同上                             |
| 16:10 | 16:15 | 0:05 | 閉会                                 |                                               |                                |

※カリキュラムの内容は変更する場合があります